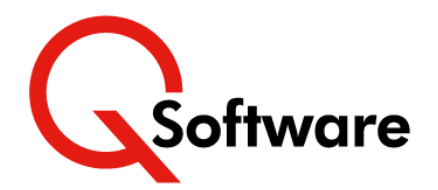

## **QCloud Security Audit for JD Edwards World**

# **The Easy Way to Audit JD Edwards World Security**

With fraud on the rise and increasing pressure from auditors, it makes sense to keep your security and Segregation of Duties (SoD) controls in good shape.

But to do that, you need to be able to identify weaknesses and prioritize areas for improvement.

Without specialized tools, conducting security and SoD audits is a very complex and cumbersome task. The process is:

- Dependent on technical resources
- Long-winded, time-consuming and very tedious
- Prone to error and therefore unreliable
- Difficult to repeat frequently enough to keep your system clean.

### **This audit can help you:**

### **Reduce external audits costs**

Identify weaknesses so you can fix them before the auditors arrive.

### **Scan on demand to check remediation**

Identify the effect of security improvement; interactive enquiries enable you to drill down to answer specific questions.

### **Reduce compliance reporting costs**

Audit reports identify breaches that need attention and provide evidence of compliance.

### **Prioritize security rework**

Understand the existing weaknesses and risks so you can develop a targeted improvement plan.

### **Prevent fraud**

Find and fix Segregation of Duties violations.

### **Plan a JD Edwards upgrade**

Understand the implications for your security so you can address them in your upgrade plan and avoid issues at go-live.

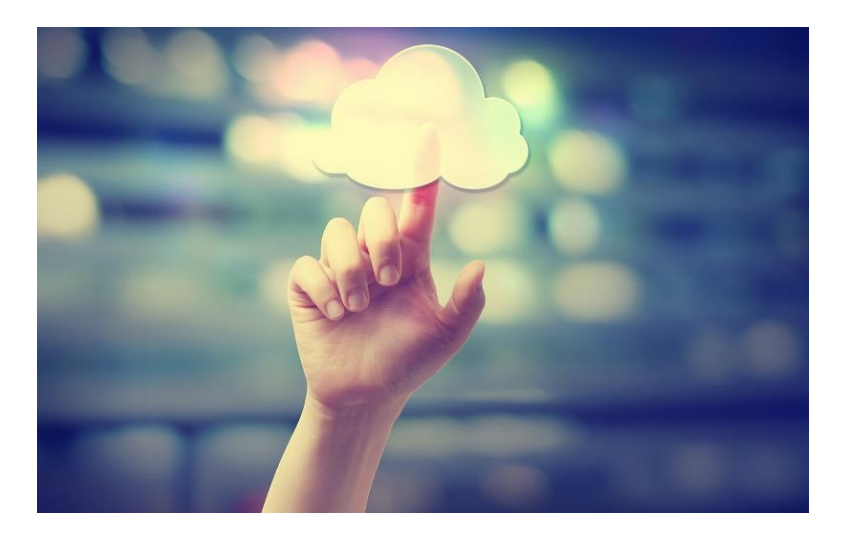

Conduct a security audit of your JD Edwards World system quickly and easily, whenever you need it, with no strain on technical resources

### **Benefits**

- Very easy: no in-house effort or technical skills required
- Rapid results: delivered within 24 hours
- Accurate, comprehensive information delivered online, as and when you need it
- Compare results and highlight trends with historical reports
- Drill down to investigate issues with interactive enquiries
- Save time and money
- Clarify effectiveness of Security Changes.

### **How it works**

Following commercial agreement, you request an audit via the QCloud portal, then download the QCloud Audit library and Q Agent, which gathers the information needed, such as the live Security table, User and Role information, then pushes it to QCloud.

The data is analyzed and the audit report is produced. An email is sent to notify you that the audit results are ready, including links to access and download the consultancy report via QCloud. An interactive view of the audit results is available online.

We then set up a review call where a Q Software consultant talks you through the findings. We discuss priorities and make recommendations for improvements, which will be documented as your Security Improvement Plan.

If you have carried out QCloud audits before, you can also view previous audit reports and graphs comparing the results of your audits, highlighting trends and areas of improvement or degradation.

### **What do the results show?**

The reports provide valuable information to help you make informed decisions about your security and priorities for improvements, where relevant.

They also give you evidence for your auditors and detailed information to help you answer specific questions.

The main audit report presents a summary of findings, identifying any areas of vulnerability and making recommendations for:

- General Security and Settings:
	- Users
	- **Menus**
	- Action Code
	- Programs
	- Function keys
	- UDC
	- Business Unit
	- Access to Critical Programs
- Segregation of Duties.

You will also receive detailed reports, both interactive and pdf, to help you find and fix specific vulnerabilities:

> **To find out more or request a demo, email [sales@qsoftware.com](mailto:sales@qsoftware.com) or visit [www.qsoftware.com](http://www.qsoftware.com/)**

- Users with access to Critical Programs
- Users with Segregation of Duties violations.

### **The Architecture**

The service uses a Cloud-based architecture consisting of 2 modules:

### **QCloud**

This module holds all the data and logic needed to run the audits, as well as the reports themselves. The system is hosted at the most secure cloud provider, AWS, in your own geography, or at your own Cloud Service Provider. The results can be accessed in the QCloud from anywhere, at any time.

**SECURITY:** All data 'in-flight' and 'at-rest' in the Cloud is encrypted, and QCloud uses a Multi-Tenant architecture, so your data is held in a private area and can never be seen by other tenants.

### **Audit Library and Q Agent**

The audit library is restored to your IBM server but does not require installation. A batch job generates the raw data and the Q Agent sends that to QCloud for Analysis.

The first time you run an audit, you will receive an email with instructions on how to download the Q Agent from QCloud and configure it to run on your system. This is the only part of the process that needs technical assistance and takes around 30 minutes.

### **Features**

- Delivers accurate information about the status of your security.
- Identifies vulnerabilities and makes recommendations for improvements.
- Provides evidence for your auditor.
- View both current and historical reports to compare results and highlight trends.
- Your data and results are fully secure and private.
- Available to any JD Edwards World customer, whether or not you use Q Software.
- QCloud can be hosted by any Cloud provider, anywhere in the world.
- A tremendous Security Planning and Improvement tool; find the problems, solve the problems and check again.

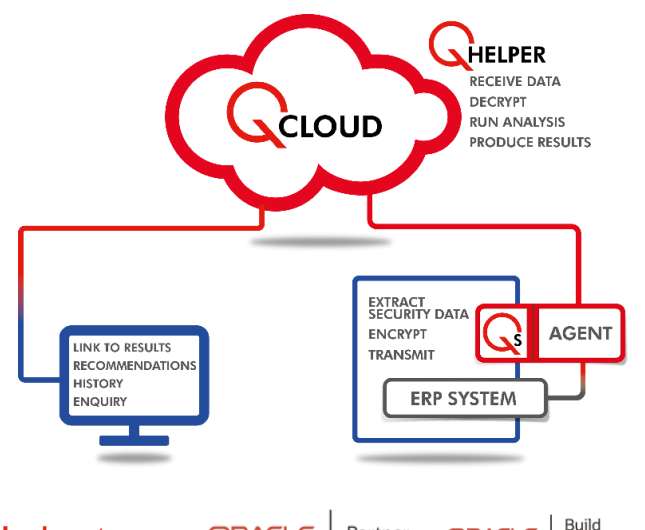

Partner

ORACLE

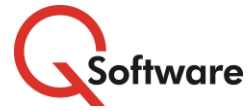

#### **US Headquarters**

5889 Greenwood Plaza Blvd, Suite 401 Connect House, Kingston Road Greenwood Village, CO 80111 Tel: (720) 390 7970

**UK & EMEA Headquarters**

Leatherhead KT22 7LT United Kingdom Tel: +44 (0)1372 700850 www.qsoftware.com

**Expertise in** Validated Integration for Oracle<br>JD Edwards EnterpriseOne

Partner

ORACLE

Oracle and Java are registered trademarks of Oracle and/or its affiliates. Other names may be trademarks of their respective owners.